# SCC-210 Algoritmos Avançados

# Capítulo 3 Strings

João Luís G. Rosa

### Strings & Códigos de **Caracteres**

Caracteres são representados por códigos.

#### Códigos de caracteres:

- Mapeamento símbolo (em um dado alfabeto)  $\leftrightarrow$  número
- $\blacksquare$  (Falta de) Padrão = (Falta de) Portabilidade
	- e.g. ASCII 10 (LF/NL) ou 13 (CR) para delimitar fim de linha de texto em arquivos de SOs diferentes.

#### Código ASCII:

- **American Standard Code for Information Interchange**
- **1** 7 bits 128 símbolos.
- Base dos tipos **char** de Pascal, C e C++ (bit mais significativo  $=$  zero)

#### Variações e Extensões:

- 8 bits caracteres acentuados europeus (e.g. ISO Latin-1)
- **16 bits Unicode (Suportade por Java)**

# Código ASCII

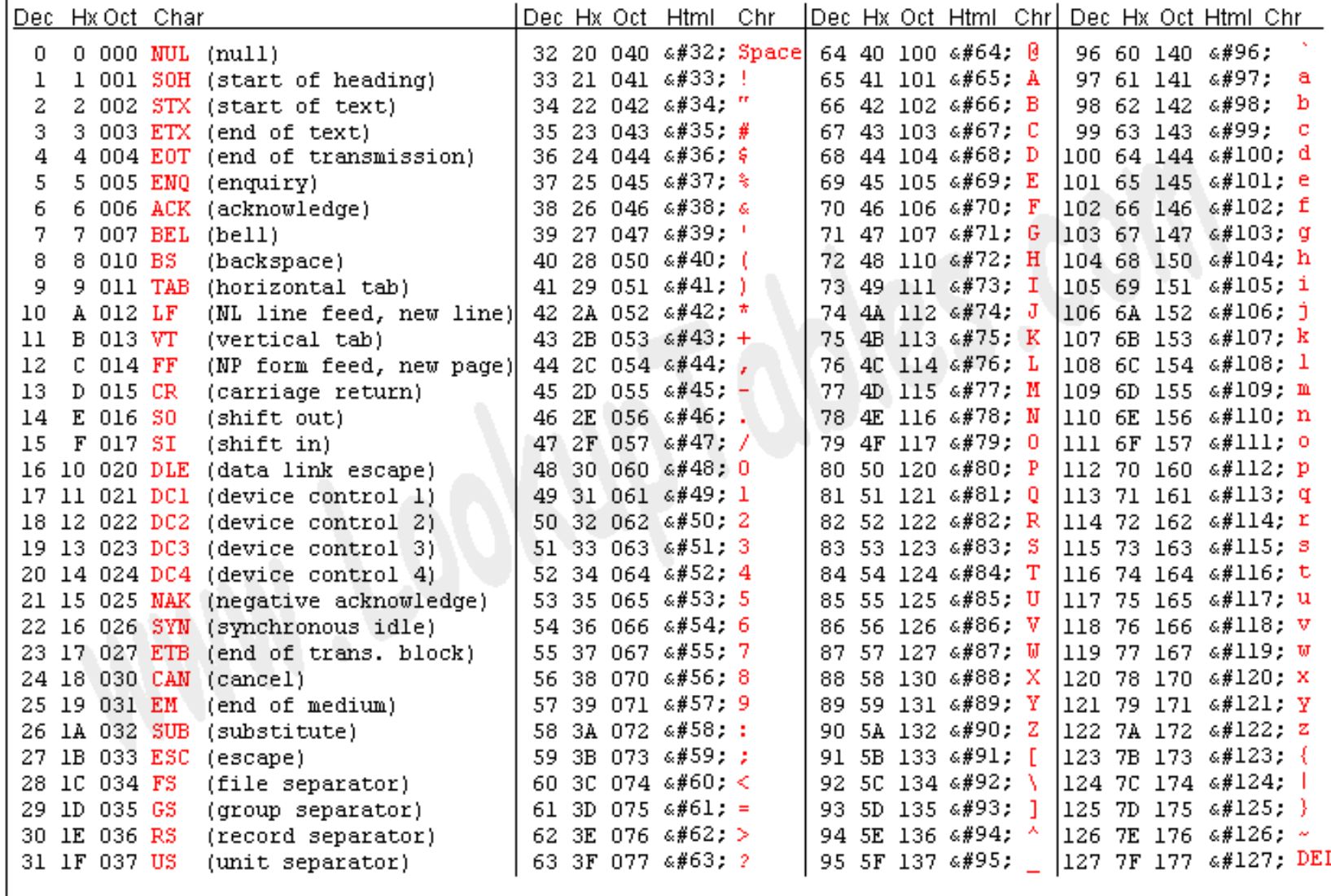

# Código ASCII

### Algumas propriedades úteis:

- **Região de caracteres não imprimíveis:** 
	- **[0 0 0 x x x x x]** (0 a 31); ou
	- **[0 1 1 1 1 1 1 1]**  (127)
- **Tipos em seqüência:** 
	- Dígitos ('0' '9'): 48 a 57
	- letras maiúsculas ('A' 'Z'): 65 a 90 (1000001 a 1011010)
	- letras minúsculas ('a' 'z'): 97 a 122 (1100001 a 1111010)
- Rank do caractere em sua seqüência:
	- $\hat{\mathsf{R}}$  Rank('x') = ASCII('x') ASCII('a') + 1;
	- $\uparrow$  Rank('X') = ASCII('X') + ASCII('A') + 1;
	- $\hat{P}$  Rank('7') = ASCII('7') + ASCII('0') + 1;

# Código ASCII

- Algumas propriedades úteis:
	- Conversão maiúscula minúscula:
		- $\gamma' = 'a' + ('X' 'A')$
		- $'x' = 'X' | 0x20 (00100000)$
	- Conversão minúscula maiúscula:
		- $* 'X' = 'A' + ('X' 'a')$
		- $\uparrow$  'X' = 'x' & 0xDF (11011111)
	- **Precaução em ordenação por código:** 
		- $\triangle$  ASCII('B')  $\angle$  ASCII('a')

# Strings

† C

- Tipos de Representação:
	- Arranjos com terminação nula:
		- Último elemento do vetor é '\0'
		- Espaço para o nulo deve sempre ser previsto !
	- **Arranjo com tamanho:** 
		- Primeira célula armazena o comprimento da string
		- Elimina necessidade de caractere de terminação
		- Objetos String Java e Pascal (representação interna)
	- Lista encadeada de caracteres:
		- Pode acelerar procedimentos de sucessivas inserções e remoções de substrings em uma string
		- Normalmente evitado por requerer ponteiros para cada  $\frac{c^2}{6}$

ო

### **Bibliotecas C (Algumas** Funções)

#include <ctype.h> /\* include the character library \*/

int  $isalpha(int c);$  /\* true if c is either upper or lower case \*/ int isupper(int c);  $\prime^*$  true if c is upper case  $\prime$ int islower(int c);  $\prime^*$  true if c is lower case  $\prime$ / int isdigit(int c);  $\prime^*$  true if c is a numerical digit (0-9)  $^*/$ int ispunct(int c);  $\prime$ \* true if c is a punctuation symbol \*/ int isxdigit(int c); /\* true if c is a hexadecimal digit  $(0-9, A-F)$  \*/ int isprint(int c);  $\frac{1}{2}$  true if c is any printable character  $\frac{1}{2}$ int toupper(int c); /\* convert c to upper case -- no error checking  $*/$ int **tolower**(int c); /\* convert c to lower case -- no error checking  $*/$ #include  $\le$ tring.h> /\* include the string library \*/  $char$ \*strcat(char \*dst, const char \*src);  $\frac{1}{2}$  concatenation \*/ int

strcmp(const char \*s1, const char \*s2); /\* is s1 == s2? \*/ \*strcpy(char \*dst, const char \*src);  $\frac{1}{2}$  /\* copy src to dst \*/ char **strlen**(const char  $*$ s); int \*strstr(const char \*s1, const char \*s2) /\* search for s2 in s1 \*/ char

## Conversão entre tipos

- Conversão tipos diversos para string:
	- **int sprintf(char \* str, const char \* format, ...)**
		- O mesmo funcionamento de **printf** mas com a saída armazenada em **str**.
		- Ex.: **sprintf(buffer, "%d %5.2f %c", 21,**
	- **int sscanf (const char \* str, const char \* format, ...);**
		- O mesmo funcionamento de **scanf**, mas com a entrada dos dados a partir de **str**;
		- Ex.: **sscanf(buffer, "%d %d", &a, &b);**

**2.1, 'A');**

## Strings em C++

C++ possui uma classe string que é mais simples de trabalhar do que os strings (vetores de caracteres) em C; A classe string provê uma gama de métodos e operadores (=, ==, +) que fazem com que a classe se pareça com um tipo de dados fundamental; Não há necessidade em se preocupar com o tamanho do string.

## Strings em C++

Dois exemplos vão nos ajudar a entender algumas das principais funcionalidades da classe string.

- Os exemplos foram adaptados de Josuttis (1999). Maiores detalhes podem ser encontrados em:
	- **Josuttis N. The C++ Standard Library.** Addison Wesley, 1999.
	- **http://www.sgi.com/tech/stl/**

### SUINGS CIN CTT. EXCHIPIO

### ◆Primeiro exemplo, programa que gera nomes de arquivos temporários:

- " string1 prog.dat mydir hello. oops.tmp end.dat
- ◆Saída:
	- $\blacksquare$  prog.dat => prog.tmp
	- $m\$ {m}\dir => mydir.tmp
	- $\blacksquare$  hello.  $\Rightarrow$  hello.tmp
	- $\blacksquare$  oops.tmp  $\Rightarrow$  oops.xxx
	- $\blacksquare$  end dat  $\Rightarrow$  end tmp

#### SUINGS CIN CTT. EXCINDIO

#include<cstdio>  $\#inc$ lude<string>

```
using namespace std;
```

```
int main(int arge, char<sup>*</sup> argy[]) {
    string filename, basename, extname, tmpname;
    const string suffix ("tmp");
```

```
for (int i=1; i<arge; i++) {
```

```
filename = \arg v[i];
```

```
string::size type idx = filename.find('.'');
if (idx == string::npos)
```

```
tmpname = filename + \cdot. + suffix;
```

```
else
```

```
basename = filename.substr(0, idx);
extname = filename.substr(idx+1);
```

```
if (extname.empty()) {
   tempname = filename;
```

```
tmpname += suffix;
```
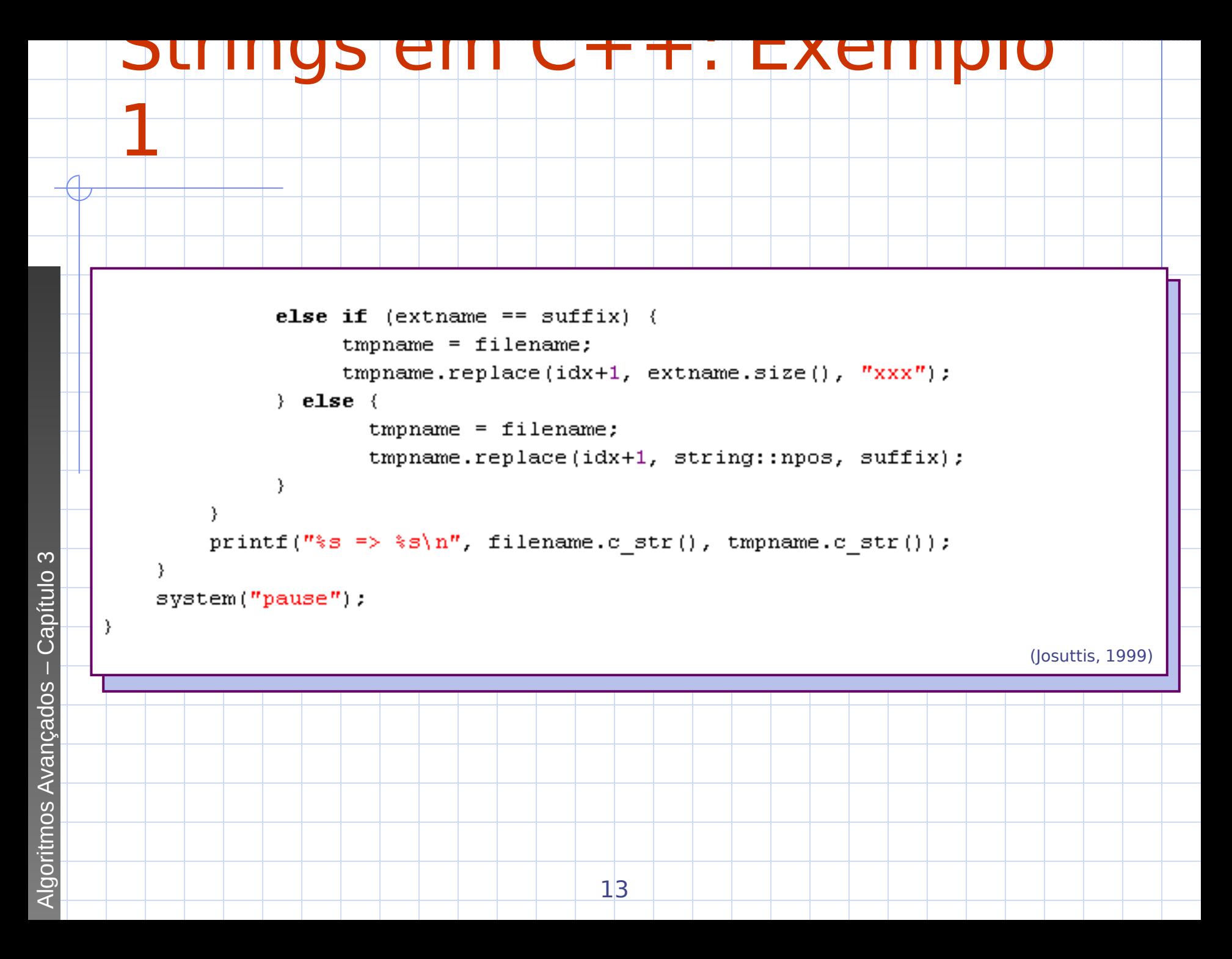

### **SUTINGS CIN CTT. EXEMPIO**

◆No segundo exemplo, o programa lê linhas da entrada padrão, extrai palavras e as imprime em ordem inversa:

◆Exemplo:

" frase teste

**E** esarf etset

#### SUINGS CIN CTT. EXCINDIO

#include<iostream> #include<string>

```
using namespace std;
```

```
int main(int argc, char* argv[]) {
  const string delims ('' \setminus t, .'').
  string line;
```

```
while (getline(cin, line)) {
      string::size type begIdx, endIdx;
```

```
begin 1 begIdx = line.find first not of(delims);
```

```
while (begIdx != string::npos) {
      endIdx = line.find first of (delims, begIdx);
      if (endIdx == string::npos)endIdx = line.length();
      for (int i = endIdx-1; i >= static cast<int>(begIdx); i--)
          cout \lt\lt line[i];
      cout \ll \perp \perpbegIdx = line.find first not of(delims, endIdx);
```

```
cout \lt\lt endl;
```
3

## Entrada/Saída em C++

### ◆#include<iostream>

- ◆ Standard input stream (cin) e standard output stream (cout)
	- // Similar scanf  $\blacksquare$ cin >> str;
	- Cout << str;
		- " cout << str << "+" << i << endl;
- ◆Função getline "getline(cin, str); // Similar gets ou fgets "getline(cin, str, "-");

## Referências

### ◆Batista, G. & Campello, R.

- Slides disciplina Algoritmos Avançados, **ICMC-USP, 2007.**
- ◆Skiena, S. S. & Revilla, M. A.

Programming Challenges - The Programming Contest Training Manual. Springer, 2003.